CODE TIME TECHNOLOGIES

# Abassi RTOS

# SD/MMC Support

**Copyright Information**

This document is copyright Code Time Technologies Inc. ©2016-2017 All rights reserved. No part of this document may be reproduced or distributed in any form by any means, or stored in a database or retrieval system, without the written permission of Code Time Technologies Inc.

Code Time Technologies Inc. may have patents or pending applications covering the subject matter in this document. The furnishing of this document does not give you any license to these patents.

#### **Disclaimer**

Code Time Technologies Inc. provides this document "AS IS" without warranty of any kind, either expressed or implied, including, but not limited to, the implied warranties of merchantability and fitness for a particular purpose.

Code Time Technologies Inc. does not warrant that the contents of this document will meet your requirements or that the document is error-free. Changes are periodically made to the information herein; these changes will be incorporated in new editions of the document. Code Time Technologies Inc. may make improvements and/or changes in the product(s) and/or program(s) described in the document at any time. This document does not imply a commitment by Code Time Technologies Inc. to supply or make generally available the product(s) described herein.

# **Table of Contents**

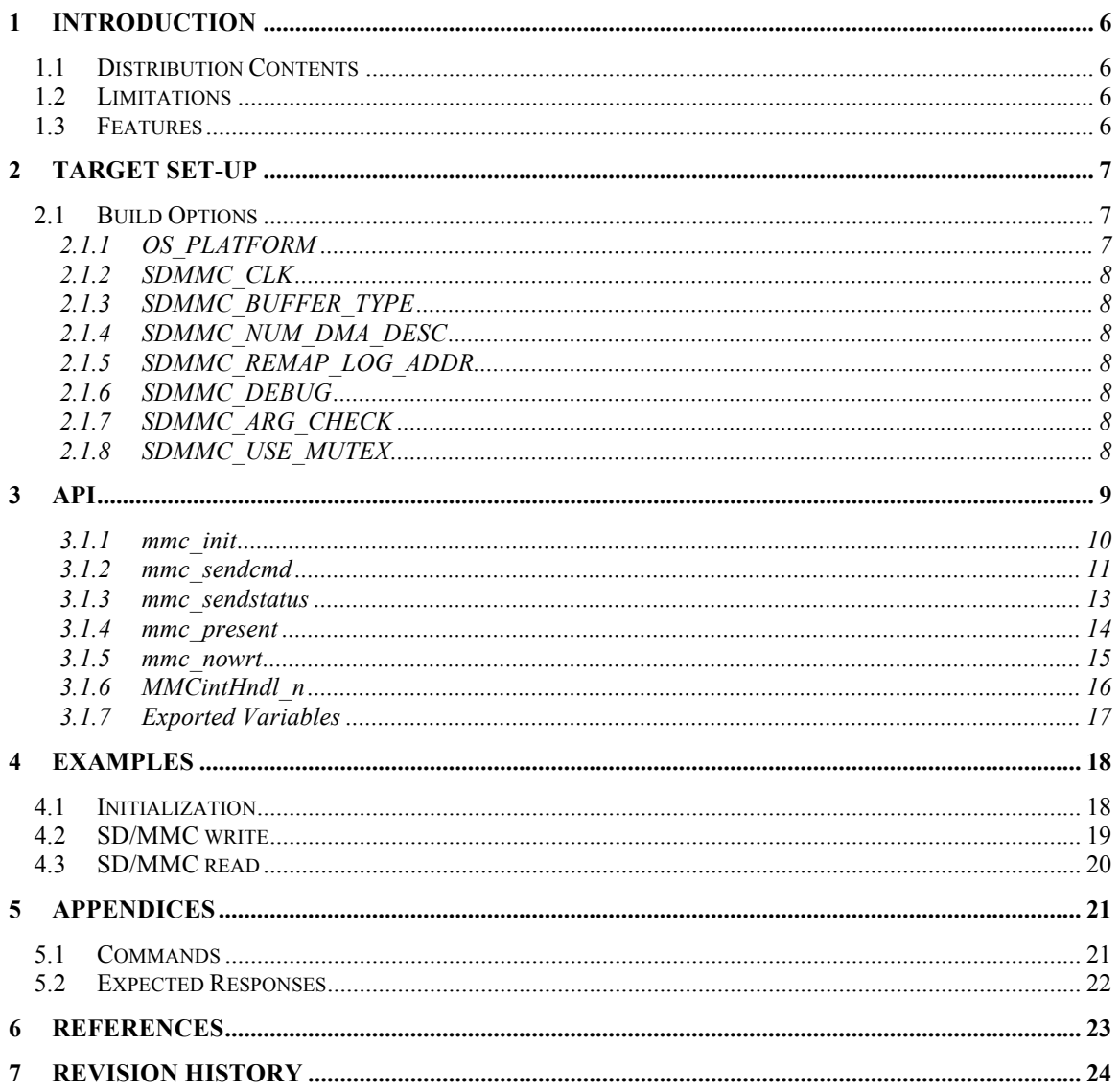

# **List of Figures**

Abassi RTOS

# **List of Tables**

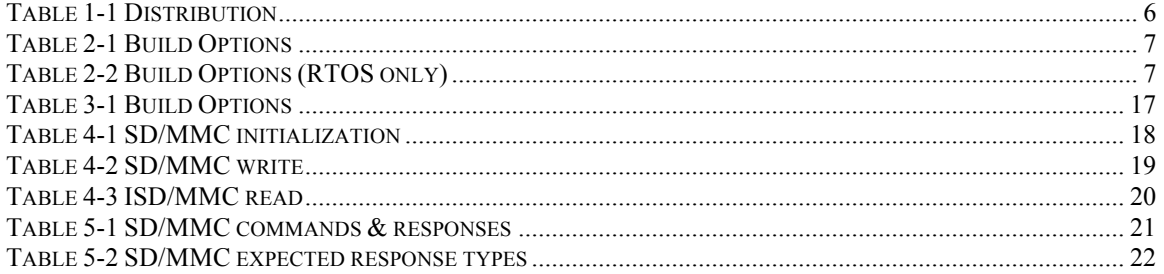

# **1 Introduction**

This document describes the SD/MMC driver used by Abassi<sup>1</sup> [R1] (including mAbassi [R2] and  $\mu$ Abassi [R3]). A standalone version of the SD/MMC driver is also described in here.

# **1.1 Distribution Contents**

The set of files supplied with this distribution are listed in Table 1-1 below:

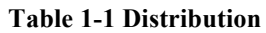

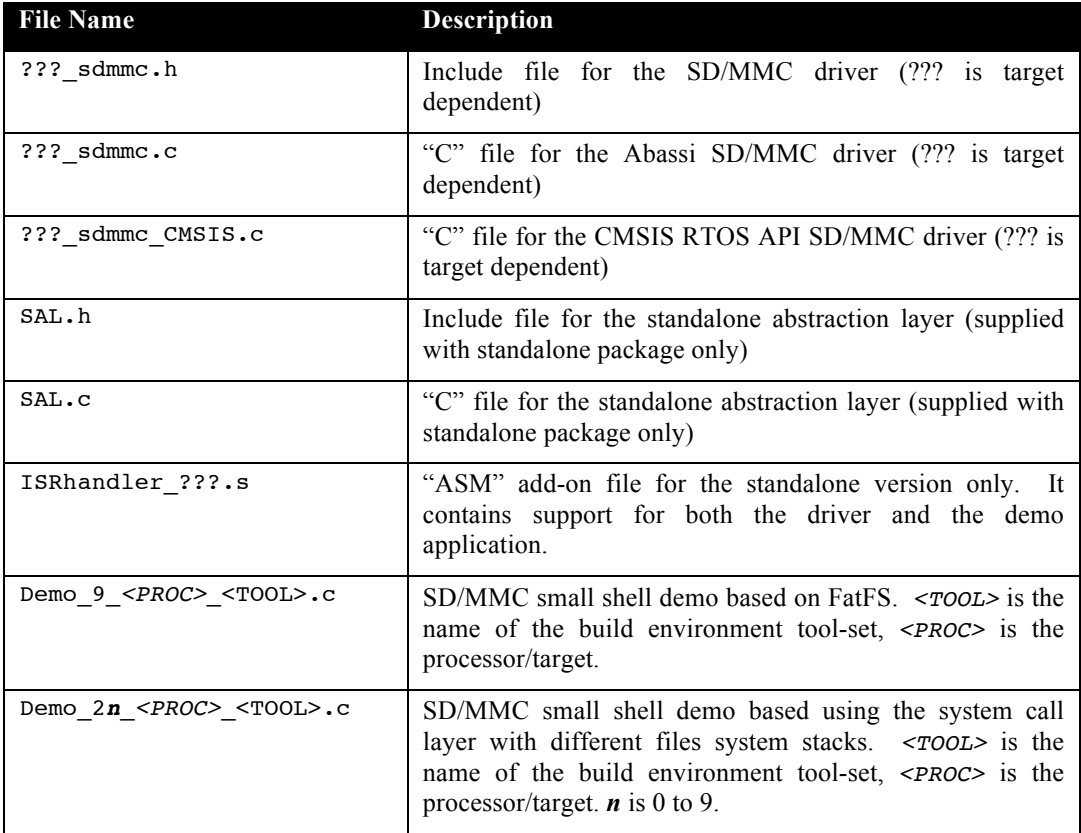

# **1.2 Limitations**

The standalone version is the same as the RTOS version except it uses an adaptation layer to emulate the RTOS functionality. The standalone version of the driver does not use or support interrupts. All wait operations use polling. Please refer to the specific driver code for a description / list of these limitations; this is described near the top of the files ?? sdmmc.h and ?? sdmmc.c.

# **1.3 Features**

The SD/MMC driver API is kept the same across all target platforms. Target specific extra functionality is not described in this document; refer to the code itself and embedded comments.

<sup>&</sup>lt;sup>1</sup> When Abassi is mentioned in this document, unless explicitly stated, it always means Abassi, mAbassi and µAbassi.

# **2 Target Set-up**

All there is to do to configure and enable the use of the SD/MMC driver in an application based on Abassi is to include the following file in the build:

- > ??? sdmmc.c (For Abassi & standalone)
- > ??? sdmmc\_CMSIS.c (For CMSIS RTOS API)
- > SAL.c (For Standalone)
- > ISRhandler ???.s (For Standalone)

and set-up the include search directory order making sure the file ??? sdmmc.h is found (and SAL.h for the standalone)

The SD/MMC driver may or may not, depending on the target platform, be independent from other include files.

# **2.1 Build Options**

There are a few build options that allow the SD/MMC driver to be configured for the needs of the target application. The following table lists all of them:

| <b>File Name</b>     | <b>Default</b>        | <b>Description</b>                                                                                                    |
|----------------------|-----------------------|----------------------------------------------------------------------------------------------------|
| OS PLATFORM          | Platform specific     | Number indicating the target platform. Refer<br>to ??? sdmmc.h to see the list of supported<br>platforms and the default one. |
| SDMMC CLK            | Target dependent      | Clock frequency of the SDMMC cotroller.                                                                                       |
| SDMMC BUFFER TYPE    | SDMMC BUFFER UNCACHED | Type of buffering:                                                                                                    |
|                      |                       | SDMMC_BUFFER_UNCACHED                                                                                                    |
|                      |                       | SDMMC_BUFFER_CACHED                                                                                                    |
| SDMMC_NUM_DMA_DESC   | Platform specific     | Number of DMA buffers internally used by<br>the SD/MMC driver                                                                 |
| SDMMC REMAP LOG ADDR |                       | Boolean to enable/disable the conversion from<br>logical to physical address                                                  |
| SDMMC DEBUG          | $\Omega$              | Boolean controlling the sending of progress /<br>debug messages to stdout.                                                    |
| SDMMC ARG CHECK      |                       | Boolean to enable/disable the check on the<br>validity of the API function arguments                                          |

**Table 2-1 Build Options**

#### **Table 2-2 Build Options (RTOS only)**

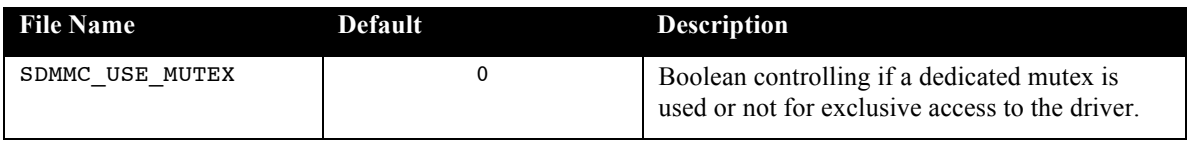

# **2.1.1 OS\_PLATFORM**

The build option OS\_PLATFORM informs the SD/MMC driver of which platform it is operating on. It is used to know the base address of the SD/MMC peripheral modules and type of modules.

# **2.1.2 SDMMC\_CLK**

The build option SDMMC\_CLK defines the clock frequency the SDMMC controller operates with. A default value is set according to the target platform specified by OS\_PLATFORM. If the module clock frequency is different from the default value, all there is to do is defined the build option SDMMC\_CLK and set it to the clock frequency in Hz.

# **2.1.3 SDMMC\_BUFFER\_TYPE**

The build option SDMMC\_BUFFER\_TYPE sets the SD/MMC driver to either use cached buffers or non-cached buffers. When set to SDMMC BUFFER UNCACHED, the internal SD/MMC DMA buffers are located in the ".uncached" linker section and this data section must absolutely not be cached. When the build option is set to SDMMC\_BUFFER\_CACHED, then the internal SD/MMC DMA buffers are located in the default data memory, which would be typically cached but can also be uncached.

# **2.1.4 SDMMC\_NUM\_DMA\_DESC**

The SD/MMC deriver relies on internal buffers used by the SD/MMC peripheral modules. This build option should never be modified but is necessary to be exported as it is used to inform the application about the maximum buffer that can be transferred by the SD/MMC driver. The maximum buffer size, read or written, is  $512 \times$  SDMMC\_NUM\_DMA\_DESC bytes. If more than this size is requested to be read/written, the request will be aborted with the report of an error.

# **2.1.5 SDMMC\_REMAP\_LOG\_ADDR**

When the MMU is set-up to remap memory areas at different addresses from the physical address, it is necessary to convert the logical address to their physical equivalents because DMA transfers are use to transfer the data from/to SDMMC and Memory. The build option SDMMC\_REMAP\_LOG\_ADDR is a Boolean that selects if the addresses used by the DMA are converted from logical to physical. By default it is set to a non-zero value (enable). Although the remapping function is a low instruction count, one may want to not perform a redundant remapping when the logical addresses are the same as the physical. The remapping can be turned off setting the build option SDMMC\_REMAP\_LOG\_ADDR to zero.

# **2.1.6 SDMMC\_DEBUG**

The build option SDMMC\_DEBUG controls the printout of progress and error messages to stdout. This build option is a Boolean; when set to a non-zero value, messages will be sent to stdout, and when set to a value of zero, messages will not be sent to stdout.

# **2.1.7 SDMMC\_ARG\_CHECK**

The build options SDMMC\_ARG\_CHECK controls if the driver checks the validity of the API function arguments or not. This build option is a Boolean; when set to a non-zero value, the driver checks the validity of the arguments and returns an error code when the arguments are invalid. When set to a zero value, it does not check the validity of the arguments.

# **2.1.8 SDMMC\_USE\_MUTEX**

In an RTOS environment (either Abassi or the CMSIS RTOS API), the driver can internally protect access to the SD/MMC peripheral module through a mutex, using one mutex per module. Setting the build option SDMMC\_USE\_MUTEX to a non-zero value will make the driver used a dedicated internal mutex. Setting the build option SDMMC USE MUTEX to a zero value will make the driver not use a dedicated internal mutex. When set to zero, the application or file system stack must handle the exclusive access to the driver if more than one task can access it.

# **3 API**

In this section, the API of all common SD/MMC driver functions is provided. The next section gives examples on how to use the SD/MMC.

### **3.1.1 mmc\_init**

#### **Synopsis**

#include "???\_sdmmc.h"

int mmc\_init(int Dev);

#### **Description**

 $MMCinit()$  is the component used to initialize the SD/MMC module driver. The device's controller number to initialize is indicated by the argument Dev.

#### **Arguments**

Device's controller number (Number starting at 0)

#### **Returns**

 $int$  == 0 : success  $!= 0$  : error

There are many scenarios that could make the SD/MMC initialization fail (return value != 0). The return value does not indicate the cause of the failure, but turning on the debug will provide the root cause of the failure. The possible causes of failure are:

- The reset of the peripheral module failed
- The SD/MMC module is not responding
- The SD/MMC cannot reach the Idle state
- A command prefix sent triggered an error
- The SD/MMC did not respond to the OCR request
- The SD/MMC card cannot be used

#### **Component type**

Function

**Options**

**Notes**

### **3.1.2 mmc\_sendcmd**

#### **Synopsis**

#include "???\_sdmmc.h"

int mmc\_sendcmd(int Dev, unsigned int Cmd, uint32\_t Arg, uint32\_t Exp, uint32\_t \*Resp, MMCdata\_t \*Data);

#### **Description**

 $mmc$  sendcmd $()$  is the component used to perform all operational requests with the SD/MMC modules. The device's controller number is indicated by the argument Dev. The argument Cmd is one of the standard MMC commands. Depending on the command, an argument is most likely required. When that is the case, then the command argument is supplied through the argument Arg. Each command has a specific type of response when successful, and this is provided by the argument Exp. When the value of the response to the command is needed by the application, it can be extracted from the argument Resp. Finally, the argument Data is the buffer to hold/supply data to be exchanged with the driver or SD/MMC card.

#### **Arguments**

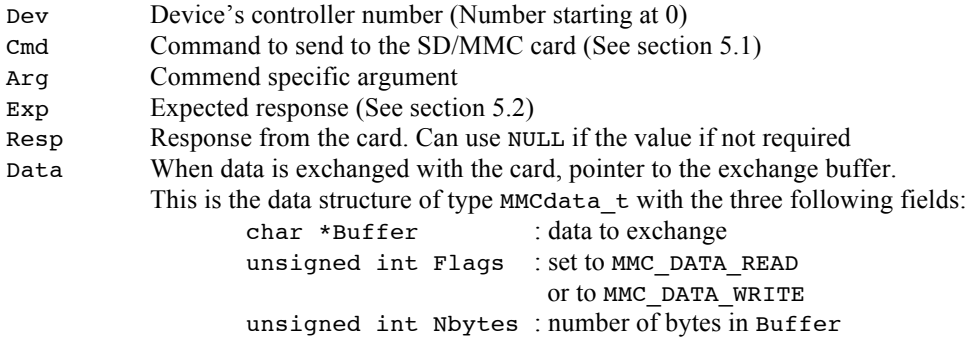

#### **Returns**

 $int = 0$ : the command was successful != 0 : the command failed

#### **Component type**

Function

#### **Options**

#### **Notes**

An understanding of the SD/MMC protocol is needed to properly use the MMCsendCmd() component. No further details are provided as this is outside the scope of this document, but the reader can refer to section 4 for some basic usage examples. Also, the standards are available from [R4] and [R5].

The SD/MMC drivers are always supplied with the code interfacing the FatFS file system stack [R6] with the SD/MMC driver. This code may be used as a springboard to interface with other file systems stacks.

# **3.1.3 mmc\_sendstatus**

#### **Synopsis**

#include "???\_sdmmc.h"

int mmc\_sendstatus(int Dev);

#### **Description**

mmc\_sendstatus() is the component used to send a status request to the card. The device's controller number is indicated by the argument Dev.

#### **Arguments**

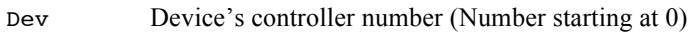

#### **Returns**

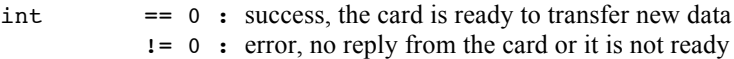

#### **Component type**

Function

#### **Options**

**Notes**

# **3.1.4 mmc\_present**

#### **Synopsis**

#include "???\_sdmmc.h"

int mmc\_present(int Dev);

#### **Description**

mmc  $present()$  is the component that reports if a card is present in the socket. The device's controller number is indicated by the argument Dev.

#### **Arguments**

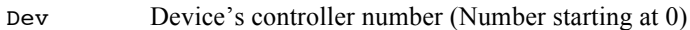

#### **Returns**

 $int = 0$ : no card is inserted != 0 : a card is inserted

#### **Component type**

Function

#### **Options**

#### **Notes**

The return value is always non-zero (card present) for mini- and  $\mu SD$  cards as there is no pin in the mini- and µSD card electrical interface for this information. Therefore for mini- and µSD cards, it will report a card is present even if there is no card inserted.

# **3.1.5 mmc\_nowrt**

#### **Synopsis**

#include "???\_sdmmc.h"

int mmc\_nowrt(int Dev);

#### **Description**

Mmc  $nowrt()$  is the component that reports if the card inserted in the socket is write protected. The device's controller number is indicated by the argument Dev.

#### **Arguments**

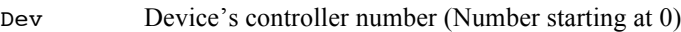

#### **Returns**

 $int = 0$ : the card is write protected != 0 : the card is write enabled

#### **Component type**

Function

#### **Options**

#### **Notes**

The return value is always zero (card is write enabled) for mini- and  $\mu SD$  cards as there is no write enable/disable switch on these cards.

# **3.1.6 MMCintHndl\_***n*

#### **Synopsis**

#include "???\_sdmmc.h"

void MMCintHndl\_*n* (void);

#### **Description**

MMCintHndl\_*n*() is the interrupt handler for the SD/MMC driver for the device controller  $#n$  (not used by the standalone version).

#### **Arguments**

void

#### **Returns**

void

#### **Component type**

Function

#### **Options**

#### **Notes**

If the interrupt handler is not attached and the related interrupt enabled, the SD/MMC driver will not operate at all (not applicable for the standalone version).

# **3.1.7 Exported Variables**

Some variables are exported by the SD/MMC driver in order to provide more information about the inserted card. All exported variable are arrays and the array indexing is the controller device number, therefore for device N, the associated value is located in the array at index N. The following table lists and describes them

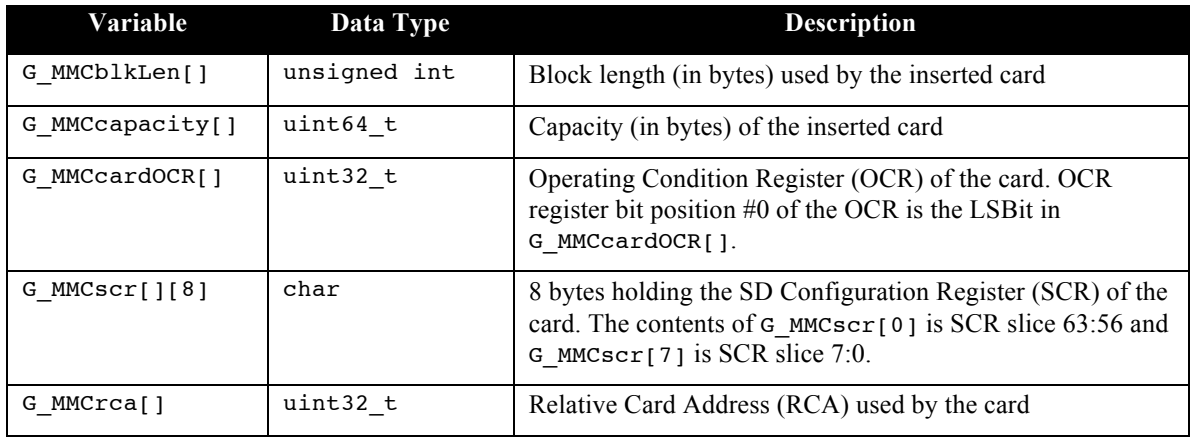

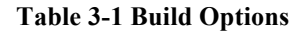

Although these exported variables are read-write, their contents should never be modified as it could lead in the misbehavior of the SD/MMC driver. In other words, these should be used as read-only variables.

# **4 Examples**

### **4.1 Initialization**

The first step required when using the SD/MMC driver is to reset and do the basic initialization of the SD/MMC device controller; here we consider Drv1 (device #1) as the SD/MMC controller number. This needs to be done only once and it must be performed before using any SD/MMC driver components. The interrupt handler can only be used with Abassi, and with Abassi it must be used. With the standalone version, do NOT attach/use the interrupt handler or enable the related interrupt.

#### **Table 4-1 SD/MMC initialization**

```
…
if (0 != mmc_init(Drv1)) {
     printf("MMC init error\n");
}
OSisrInstall(SDMMC_INT, MMCintHndl_1);/* Install SD/MMC driver interrupt handler */<br>GICenable(SDMMC_INT, 128, 0); /* This is for Drv1 which is device #1 */
                                                    /* This is for Drv1 which is device #1…
```
### **4.2 SD/MMC write**

The following example shows how to write a buffer Buff, holding a number Nsect of 512 bytes sectors and starting the writing at sector number SectNum. This example considers the buffer to be located in cached memory, therefore with the build option SDMMC\_BUFFER\_TYPE set to SDMMC\_BUFFER\_CACHED:

#### **Table 4-2 SD/MMC write**

```
int MMCwrite(int Drv, const char *Buff, int Nsect, int SectNum)
{
int ii; \qquad \qquad \qquad /* General purpose \qquad \qquad \qquad */
MMCdata_t MMCdata; \rightarrow /* MMC DMA descriptor */
const char *PtrC; /* Pointer in the buffer to read */
uint32 t SectNow; \frac{1}{2} /* Current sector to read */
int Size; \overline{\phantom{a}} /* Number of sectors to read \overline{\phantom{a}} */
  MMCdata.Flags = MMC_DATA_WRITE; /* Always writing to the SD/MMC */<br>PtrC = Buff; /* Start at the beginning of the input buffer*/
  PtrC = Buff; /* Start at the beginning of the input buffer*/
  while (Nsect > 0) {
     Size = Nsect; \frac{1}{2} /* Sectors & SDMMC blocks size are 512 bytes */
     if (Size > (SDMMC_NUM_DMA_DESC)) {/* The maximum transfer size also limited by */
        Size = (SDMMC_NUM_DMA_DESC); /* the sd/mmc driver internal number of DMA */} /* descriptors */
     MMCdata.Nbytes = Size<<9;
     MMCdata.Buffer = (void *)PtrC; /* Select the destination buffer */
     Nsect -= Size; \frac{1}{2} /* This less number of sectors to write */
     SectNow = SectNum; \frac{1}{2} /* Current sector to write */
     SectNum += Size; \overline{\hspace{1cm}} /* Next sector to write */
     PtrC += Size << 9; \qquad /* Adjust the pointer for the next time */
     if ((G_MMCcardOCR[Drv] & OCR_HCS) != OCR_HCS) {
        SectNow <<= 9;}
                                  /* Pre-erase would speed things up */
     ii = mmc_sendcmd(Drv, (Size > 1) ? MMC_CMD_WRITE_MULTIPLE_BLOCK
                                  : MMC_CMD_WRITE_SINGLE_BLOCK,
                    SectNow, MMC RSP R1, NULL, &MMCdata);
     if (ii != 0) {
        PUTS("Failed to write data.");
        return(ERROR);
     }
     if (Size > 1) { /* Stop transmission when multi-block */
        ii = mmc_sendcmd(Drv, MMC_CMD_STOP_TRANSMISSION, 0, MMC_RSP_R1b, NULL, NULL);
        if (ii != 0) {
           PUTS("Failed to stop transmission.");
            return(ERROR);
        }
     }
     ii = mmc_sendstatus(Drv); \qquad /* Waiting for the ready status */
     if (ii != 0) { /* Needed because although the data has */
        PUTS("Could not get Status.");/* been accepted by the SD/MMC, it takes a */
        return(ERROR); /* while for the Programming to complete */
     }
  }
  return(OK);
}
```
### **4.3 SD/MMC read**

The following example shows how to read into buffer Buff, a number Nsect of 512 bytes sectors and starting the reading at sector number SectNum. This example considers the buffer to be located in cached memory, therefore with the build option SDMMC\_BUFFER\_TYPE set to SDMMC\_BUFFER\_CACHED:

#### **Table 4-3 ISD/MMC read**

```
int MMCread(int Drv, char *Buff, int Nsect, int SectNum)
{
int ii; \qquad \qquad /* General purpose \qquad \qquad */
MMCdata_t MMCdata; \rightarrow /* MMC DMA descriptor */
char *PtrC; /* Pointer in the buffer to fill */
uint32 t SectNow; \overline{\hspace{1cm}} /* Current sector to read */
int Size; \frac{1}{2} /* Number of sectors to read */
  \begin{array}{lll} \texttt{MMCdata-Flags} & = \texttt{MMC\_DATA\_READ;} & \texttt{/* Always reading from the SD/MMC} & \texttt{*/} \\ \texttt{PtrC} & = \texttt{buff;} & \texttt{/* Start at beginning of the input buffer} \texttt{*/} \end{array}PtrC = buff; /* Start at beginning of the input buffer */
  while (Nsect > 0) {
     Size = Nsect; /* Sectors and SDMMC block size are 512 bytes*/
     if (Size > (SDMMC_NUM_DMA_DESC)) {/* The maximum transfer size is limited by */
         Size = (SDMMC NUM_DMA_DESC); /* the sd/mmc driver internal number of DMA */
      } /* descriptors */
     MMCdata.Nbytes = Size<<9;
     MMCdata.Buffer = PtrC; /* Select the destination buffer * /
     Nsect -= Size; \frac{1}{2} /* This less number of sectors to read */
     SectNow = SectNum;<br>
SectNum += Size;<br>
\frac{1}{2} /* Next sector to read */<br>
*/
                                    /* Next sector to read */
     if ((G_MMCcardOCR[Drv] & OCR_HCS) != OCR_HCS) {
         SectNow <<= 9;}
     ii = mmc_sendcmd(Drv, (Size > 1) ? MMC_CMD_READ_MULTIPLE_BLOCK
                                   : MMC_CMD_READ_SINGLE_BLOCK,
                     SectNow, MMC RSP R1, NULL, &MMCdata);
     if (ii != 0) {
         PUTS("Failed to read data.");
         return(ERROR);
     }
     PtrC += Size << 9; \frac{1}{2} /* Adjust the pointer for the next time \frac{1}{2} */
     if (Size > 1) { /* Stop transmission when multi-block */
         ii = mmc_sendcmd(Drv, MMC_CMD_STOP_TRANSMISSION, 0, MMC_RSP_R1b, NULL, NULL);
         if (ii != 0) {
            PUTS("Failed to stop transmission.");
            return(ERROR);
         }
      }
  }
  return(OK);
}
```
# **5 Appendices**

# **5.1 Commands**

The following table identifies the commands to send to the SD/MMC card. If a non-supported command must be used, then using the numerical value of the command will most likely work perfectly.

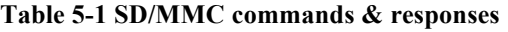

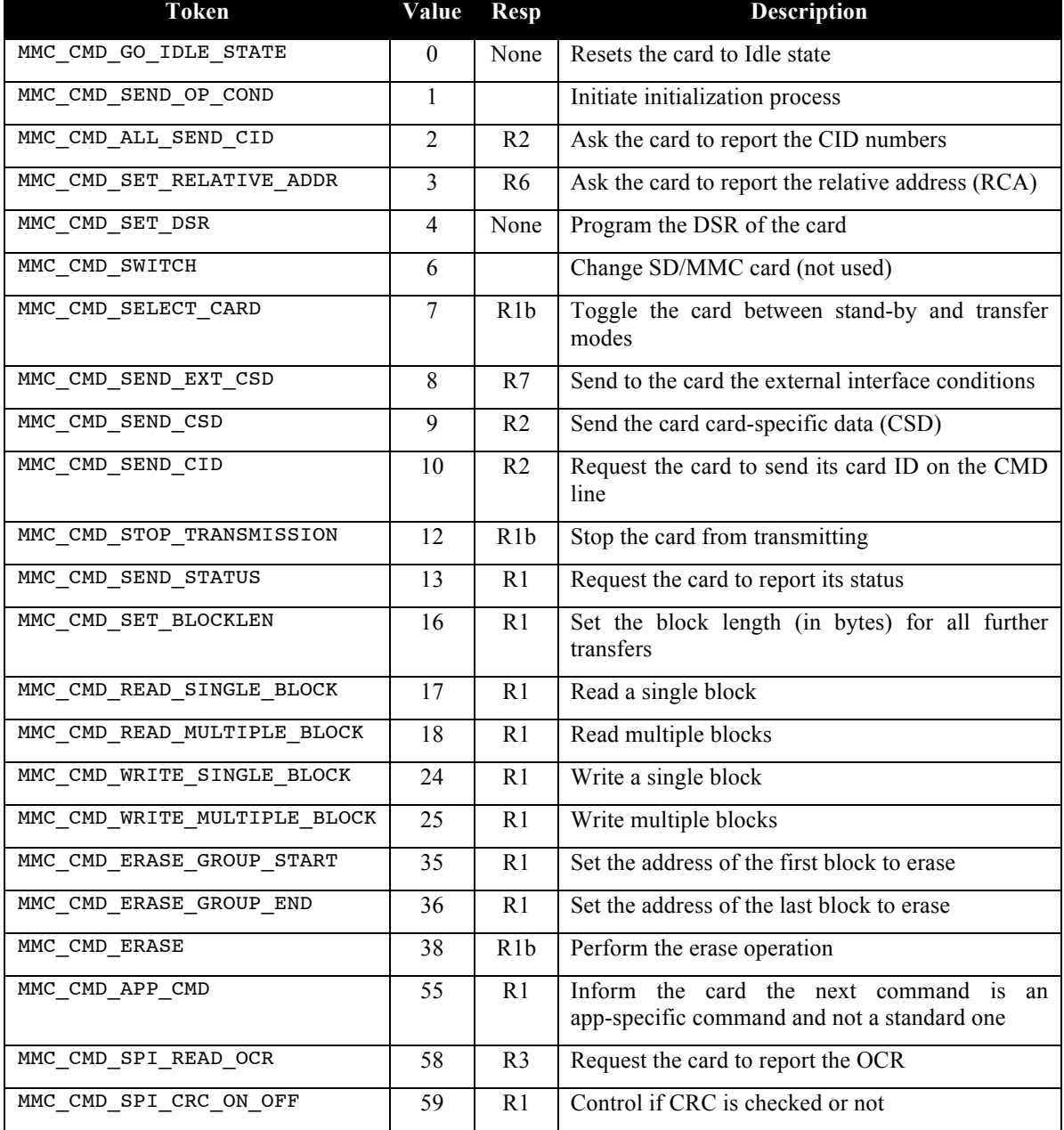

# **5.2 Expected Responses**

The following table identifies the expected responses:

**Table 5-2 SD/MMC expected response types**

| <b>Token</b>    | <b>Response</b>           |
|-----------------|---------------------------|
| MMC RSP NONE    | None                      |
| MMC RSP R1      | R <sub>1</sub>            |
| MMC RSP R1b     | R1b                       |
| MMC RSP R2      | R <sub>2</sub>            |
| MMC RSP R3      | R <sub>3</sub>            |
| MMC RSP R4      | R <sub>4</sub>            |
| MMC RSP R5      | R <sub>5</sub>            |
| MMC RSP R6      | R6                        |
| MMC RSP R7      | R7                        |
| MMC RSP PRESENT | Card is present           |
| MMC RSP 136     | 136 bit response          |
| MMC RSP CRC     | Expect valid CRC          |
| MMC RSP BUSY    | Card may send busy        |
| MMC RSP OPCODE  | Response contains op-code |

# **6 References**

- [R1] Abassi RTOS User Guide, available at http://www.code-time.com
- [R2] mAbassi RTOS User Guide, available at http://www.code-time.com
- [R3] µAbassi RTOS User Guide, available at http://www.code-time.com
- [R4] JEDEC, documentation available at http://www.jedec.org
- [R5] SD Association, documentation available at http://www.sdcard.org
- [R6] FatFS open-source FAT32 stack, available at http://www.elm-chan.org